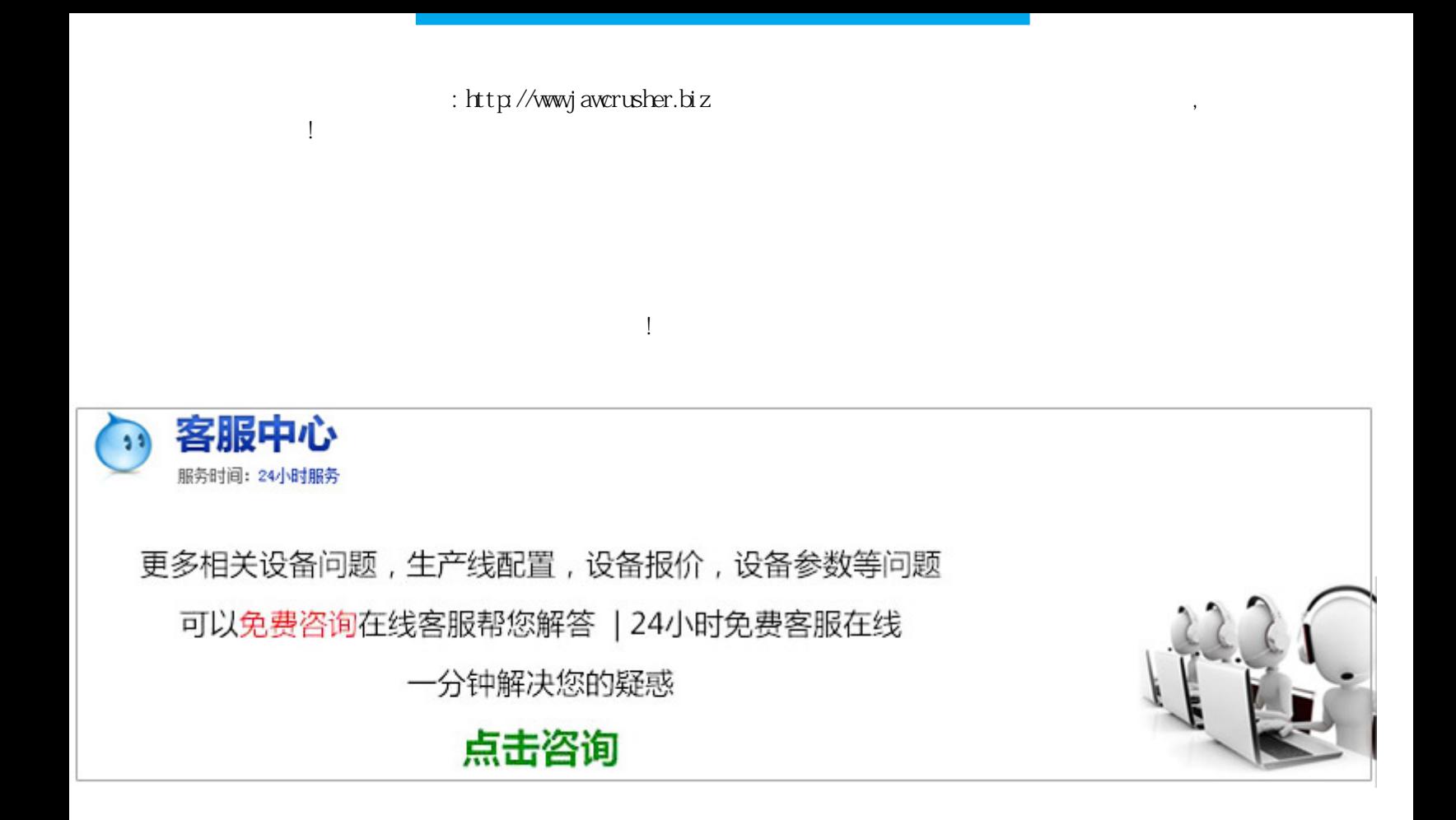

SarahWinner--

 $\mathcal{N}_{\text{max}}$ 

 $Q"$ ,  $A \rightarrow B$  ,  $B \rightarrow C$  ,  $A \rightarrow C$ 

 $\frac{a}{\sqrt{a}}$ 

原文地址:http://jawcrusher.biz/scpz/v9PSXiaoShiHAHjZ.html

 $\frac{1}{\sqrt{1-\frac{1}{\sqrt{1-\frac{1$ 

 $\bullet$ 

 $\mathcal{N}$ , and  $\mathcal{N}$